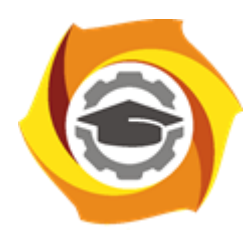

**Негосударственное частное образовательное учреждение высшего образования «Технический университет УГМК»**

## **МЕТОДИЧЕСКИЕ УКАЗАНИЯ К ВЫПОЛНЕНИЮ КОНТРОЛЬНОЙ РАБОТЫ ПО ДИСЦИПЛИНЕ**

# **АВТОМАТИЗИРОВАННЫЕ ТЕХНОЛОГИИ ПРОЕКТИРОВАНИЯ ГОРНЫХ ПРЕДПРИЯТИЙ**

**Специальность 21.05.04 Горное дело**

**Направленность**

**(профиль) Подземная разработка рудных месторождений**

**Уровень высшего образования** Специалитет

*(бакалавриат, специалитет, магистратура)*

Автор - разработчик: Колесатова О.С., Бойков И.С.

Рассмотрено на заседании кафедры разработки месторождений полезных ископаемых Одобрено Методическим советом университета 30 июня 2021 г., протокол № 4

> г. Верхняя Пышма 2021

Задания и методические указания к выполнению контрольной работы составлены в соответствии с рабочей программой дисциплины «**Автоматизированные технологии проектирования горных предприятий**».

Контрольная работа является составной частью самостоятельной работы обучающихся дисциплине. Выполнение контрольных работ имеет целью закрепление обучающимися полученных на лекциях теоретических знаний и практического опыта, приобретенного на практических занятиях, путем самостоятельной работы.

Контрольные работы по дисциплине «**Автоматизированные технологии проектирования горных предприятий**» выполняются студентами очной и заочной формы обучения после изучения материала по всему курсу.

#### **Методические указания на выполнение контрольной работы**

Контрольная работа представляет собой самостоятельное законченное исследование на заданную тему, свидетельствующее об умении работать с литературой, нормативной документацией, обобщать и анализировать фактический материал, используя теоретические знания и практические навыки, полученные при освоении профессиональной образовательной программы.

Содержания контрольных работ для обучающихся разрабатываются преподавателем с учетом конкретной темы и решаемых задач. Выполненная контрольная работа состоит из пояснительной записки с выбором и обоснованием параметров предлагаемой подземной геотехнологии и графической части, состоящей из листа формата А1 на котором представлены основные решения (схемы) по вскрытию, подготовке и освоению запасов подземной геотехнологией.

#### *Структура контрольной работы:*

- 1. Титульный лист.
- 2. Содержание.
- 3. Введение.
- 4. Основная часть.
- 5. Заключение.
- 6. Список используемой литературы.

Объем контрольной работы составляет 25-30 страниц.

#### *Требования к содержанию.*

*Титульный лист* является первым листом контрольной работы и служит источником информации, необходимой для обработки, хранения и поиска работы.

*Содержание включает* заголовки всех разделов, параграфов с указанием их наименования и номеров страниц.

*Введение* включает в себя вступительное слово, актуальность, степень изученности, цель, задачи и объект исследования.

Для начала требуется вступительное слово. Здесь нужно написать несколько вводных предложений, которые помогают нам войти в курс дела.

Актуальность. Здесь необходимо показать, насколько рассматриваемая тема актуальна, чем она важна человечеству.

Степень изученности. Тут несколькими словами описать историю изучения вашего вопроса, кто и когда проводил исследования, и какие результаты было получены.

Цель и задачи. Цель работы являет собой то, ради чего вы проводите исследование. Зачастую ее формулируют как перефразированную тему. Задачи являются инструментом для достижения цели.

Объект исследования и материалы, с помощью которых выполнялась контрольная. Основная часть контрольной работы содержит описание основного вопроса.

В *заключении* излагаются теоретические и практические выводы, к которым пришёл студент в результате проведённой работы. Они должны быть краткими и чёткими. Пишутся выводы.

*Список использованной литературы* включает всю литературу, изученную автором работы. При написании контрольной работы должно использоваться не менее 10 источников литературы.

#### *Правила оформления текстовой части Общие сведения*

Текстовая часть контрольной работы должна быть выполнена с использованием компьютера и принтера на одной стороне листа белой бумаги формата А4 через полтора интервала. Цвет шрифта должен быть черным, высота букв, цифр и других знаков – не менее 1,8 мм (кегль 12-14). Полужирный шрифт не применяется.

Текст работы следует печатать, соблюдая следующие размеры полей: правое – не менее 10 мм, верхнее и нижнее – не менее 20 мм, левое – не менее 30 мм.

Разрешается использовать компьютерные возможности акцентирования внимания на определенных терминах, применяя шрифты разной гарнитуры.

Страницы контрольной работы следует нумеровать арабскими цифрами, соблюдая сквозную нумерацию по всему тексту работы. Номер страницы проставляют в центре нижней части листа без точки. Иллюстрации, расположенные на отдельных листах, включают в общую нумерацию страниц.

Параграфы работы должны иметь порядковые номера, обозначенные арабскими цифрами без точек и записанные с абзацного отступа.

Заголовки подразделов следует печатать с абзацного отступа с прописной буквы без точки в конце, не подчеркивая. Переносы слов в заголовках не допускаются.

Расстояние между заголовком и текстом должно быть равно удвоенному межстрочному расстоянию; между заголовками разделов и подразделов – одному межстрочному интервалу.

*Иллюстрации.* Количество иллюстраций, помещаемых в тексте КР, должно быть достаточным для раскрытия содержания. Иллюстрации следует располагать непосредственно после текста, в котором они упоминаются впервые, или на следующей странице. Иллюстрации должны быть в компьютерном исполнении.

Все иллюстрации именуются в тесте рисунками и нумеруются в пределах каждого раздела.

На все иллюстрации должны быть ссылки в тексте. При ссылках на иллюстрации следует писать «в соответствии с рисунком 1.1».

Иллюстрации должны иметь наименование, например, «Рисунок 1.1 – Кристаллическая структура пирита».

*Ссылки.* В тексте КР должны быть ссылки на иллюстрации, использованные источники информации и т.д. Ссылка в тексте на иллюстрации и приложения оформляются по типу: «(таблица 1.1)», «(рисунок 1.2)», «(приложение А)». При ссылке в тексте на использованные источники информации следует приводить порядковые номера по списку использованных источников, заключенные в квадратные скобки, например: «…как указано в монографии [1]..».

*Приложения.* Приложение оформляется как продолжение текстовой части КР. Каждое приложение должно начинаться с нового листа, иметь тематический заголовок и обозначение. Слово «ПРИЛОЖЕНИЕ» и его буквенное обозначение (А, Б, В….) располагают наверху посередине страницы, а под ним в скобках указывают статус приложения, например: «(рекомендованное)», «(справочное)», «(обязательное)».

*Список используемой литературы* оформляется по ГОСТу 7.05-2008 «Библиографическая ссылка. Общие требования и правила составления».

*Результатом успешного выполнения контрольной работы* считается умение рационально сочетать различное оборудование, применяемое на производстве открытых горных работ.

*Перечень примерных тем контрольных работ:*

*1. Задача:* Построить каркас горной выработки, определить объём.

*Условия:* Даны две точки с заданными координатами, параметры выработки (ширина – 5,1 м, высота 5,7 м), форма поперечного сечения – полукруглая арка.

*2. Задача:* Осуществить автоматизированное проектирование карьера

*Условия:* Даны файлы «ФРМ.DAT» и «ЦМП 5.DWG».

*3. Задача:* Создать отвал и посчитать его объём.

*Условия:* Дан файл «ЦМП 5». Количество ярусов – 4.

*4. Задача:* Провести анализ границ подземной разработки месторождения.

*Условия:* Даны файлы «БМ.DAT» и «ЦМП 3.DWG».

*5. Задача:* Запроектировать веер скважин, определить общее количество ВВ.

*Условия:* W-1,8; параметры выработки (ширина – 4,5 м, высота 4,7 м), форма поперечного сечения – полукруглая арка.

*6. Задача:* Рассчитать запасы подземной камеры, запроектировать подготовку горизонта.

*Условия:* Даны файлы «К-109.DAT», «БД скважин». Параметры выработки (ширина – 4,3 м, высота 4,5 м), форма поперечного сечения – полукруглая арка.

*7. Задача:* Осуществить моделирование рудной залежи.

*Условия:* Дан файл «БД скважин AU». Мощность залежи - средняя.

*8. Задача:* Создать базу данных скважин.

*Условия:* Дан файл «Импорт ММ».

*9. Задача:* Создать цифровую модель поверхности.

*Условия:* Дан файл «ЦМП 5.DWG».

*10. Задача:* Определите среднее содержание CU в каркасе проектной камеры.

*Условия:* Дан файл «Блочная модель.DAT».

Приложение А

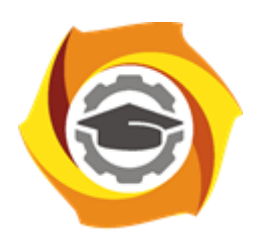

**Негосударственное частное образовательное учреждение высшего образования «Технический университет УГМК»**

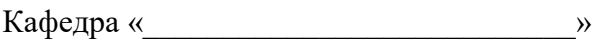

### **КОНТРОЛЬНАЯ РАБОТА**

**по дисциплине Автоматизированные технологии проектирования горных предприятий**

**Тема: «**Запроектировать веер скважин, определить общее количество ВВ**»**

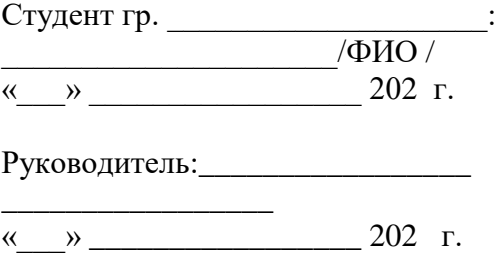

Верхняя Пышма, 20\_\_